## <span id="page-0-0"></span>**Estructuras de Datos y Algoritmos** Árboles AVL LECCIÓN<sub>14</sub>

« **All wrongs reversed** – bajo licencia [CC-BY-NC-SA 4.0](https://creativecommons.org/licenses/by-nc-sa/4.0/deed.es)

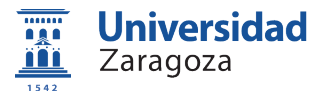

Dpto. de Informática e Ingeniería de Sistemas Universidad de Zaragoza, España

Curso 2023/2024

#### **Grado en Ingeniería Informática**

Universidad de Zaragoza Aula 0.04, Edificio Agustín de Betancourt

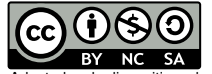

Adaptadas de diapositivas de Javier Campos

## Índice

1 [Conceptos de árboles binarios equilibrados](#page-2-0)

**2** [Fundamentos de árboles AVL](#page-5-0)

3 [Implementación de árboles AVL](#page-13-0)

- **[Inserción](#page-16-0)**
- [Borrado](#page-25-0)

4 [Implementación de árboles AVL \(pseudocódigo\)](#page-29-0)

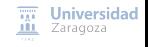

[Árboles AVL](#page-0-0) [\[CC BY-NC-SA 4.0](https://creativecommons.org/licenses/by-nc-sa/4.0/deed.es) © R.J. Rodríguez] **2023/2024** 2 / 31

# <span id="page-2-0"></span>Índice

1 [Conceptos de árboles binarios equilibrados](#page-2-0)

- 2 [Fundamentos de árboles AVL](#page-5-0)
- 3 [Implementación de árboles AVL](#page-13-0)
- [Implementación de árboles AVL \(pseudocódigo\)](#page-29-0)

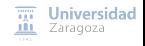

[Árboles AVL](#page-0-0) [\[CC BY-NC-SA 4.0](https://creativecommons.org/licenses/by-nc-sa/4.0/deed.es) © R.J. Rodríguez] **2023/2024** 3 / 31

#### **Conceptos**

- Un árbol binario de búsqueda se dice **equilibrado** (o **balanceado**) si y sólo si, para cada uno de sus nodos ocurre que las alturas de sus 2 subárboles difieren como mucho en 1
	- Definición dada por Adelson-Velskii y Landis (1962)
	- Denominados **árboles AVL**

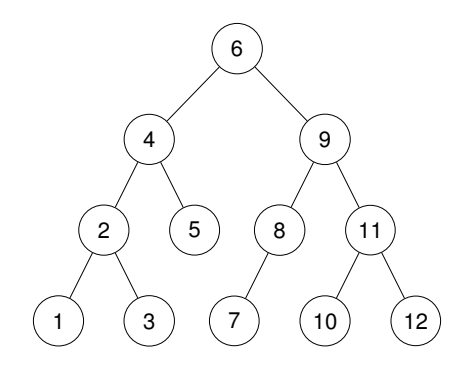

**Universidad** Ш Zaragoza

### **Conceptos**

#### **Árboles balanceados o equilibrados**

- $\blacksquare$  Un ABB es k-equilibrado si cada nodo lo es
- Un nodo es k-equilibrado si las alturas de sus subárboles izquierdo y derecho difieren en no más de  $k$  ( $k = 0$  sería equilibrio perfecto)

#### **Árboles AVL**

- Definidos por Adelson-Velskii y Landis (1962)
- Un ABB 1-equilibrado se llama AVL

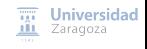

[Árboles AVL](#page-0-0) [\[CC BY-NC-SA 4.0](https://creativecommons.org/licenses/by-nc-sa/4.0/deed.es) © R.J. Rodríguez] **2023/2024** 5 / 31

# <span id="page-5-0"></span>Índice

1 [Conceptos de árboles binarios equilibrados](#page-2-0)

- 2 [Fundamentos de árboles AVL](#page-5-0)
- 3 [Implementación de árboles AVL](#page-13-0)
- [Implementación de árboles AVL \(pseudocódigo\)](#page-29-0)

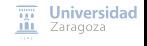

[Árboles AVL](#page-0-0) [\[CC BY-NC-SA 4.0](https://creativecommons.org/licenses/by-nc-sa/4.0/deed.es) © R.J. Rodríguez] **2023/2024** 6 / 31

### Fundamentos de árboles AVL

#### **En un árbol AVL:**

- Se garantiza que la altura del árbol es mínima, o casi:  $\Theta(\log N)$ , siendo N el número de nodos del árbol
	- **ITT** Teorema de Adelson-Velskii y Landis

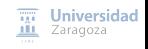

[Árboles AVL](#page-0-0) [\[CC BY-NC-SA 4.0](https://creativecommons.org/licenses/by-nc-sa/4.0/deed.es) © R.J. Rodríguez] **2023/2024** 7 / 31

### Fundamentos de árboles AVL

#### **En un árbol AVL:**

- Se garantiza que la altura del árbol es mínima, o casi:  $\Theta(\log N)$ , siendo N el número de nodos del árbol
	- Teorema de Adelson-Velskii y Landis
- Coste de inserción, búsqueda y borrado, en el peor caso: O(log N) **The State**

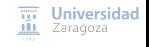

[Árboles AVL](#page-0-0) [\[CC BY-NC-SA 4.0](https://creativecommons.org/licenses/by-nc-sa/4.0/deed.es) © R.J. Rodríguez] **2023/2024** 7 / 31

¿Cuál es el mínimo número de nodos en un AVL de altura h?

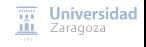

[Árboles AVL](#page-0-0) [\[CC BY-NC-SA 4.0](https://creativecommons.org/licenses/by-nc-sa/4.0/deed.es) © R.J. Rodríguez] **2023/2024** 8 / 31

¿Cuál es el mínimo número de nodos en un AVL de altura h?

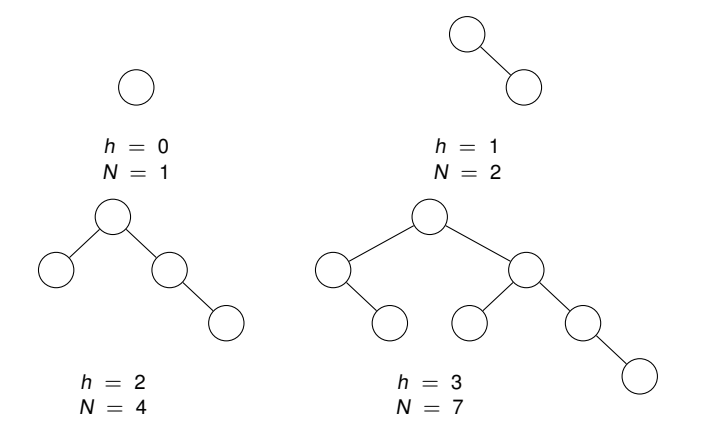

Universidad Zaragoza

[Árboles AVL](#page-0-0) [\[CC BY-NC-SA 4.0](https://creativecommons.org/licenses/by-nc-sa/4.0/deed.es) © R.J. Rodríguez] **2023/2024** 8 / 31

- Sea  $G_h$  el número de nodos en el AVL de altura h que tiene el mínimo número posible de nodos
- Entonces:  $G_h = G_{h-1} + G_{h-2} + 1$

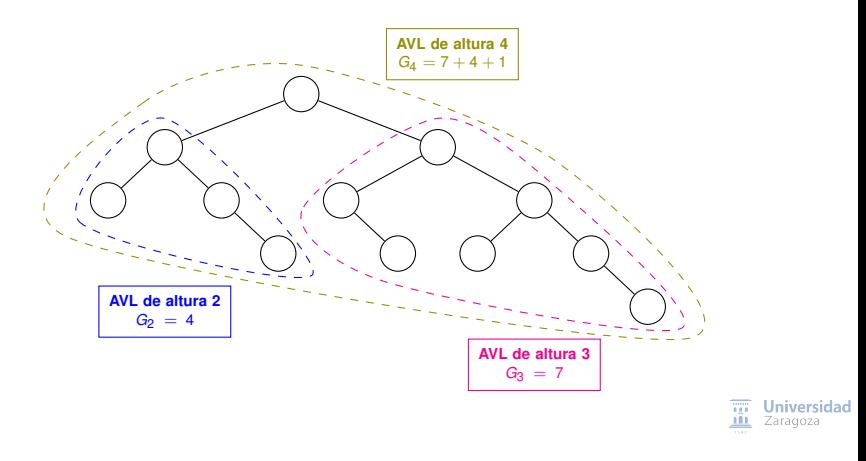

Por su semejanza y relación con la serie de Fibonacci:

$$
F_h = F_{h-1} + F_{h-2}; F_0 = 1; F_{-1} = 0
$$

A los árboles AVL construidos con el menor número de nodos posible para una altura dada se les denomina árboles de Fibonacci

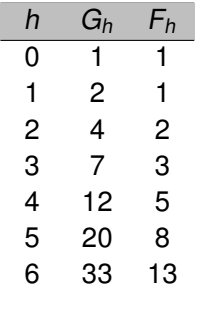

<u>. . . . . . . . . . . . . . . . .</u>

\n- Como se tiene que 
$$
G_h = F_{h+2} - 1
$$
\n- Y se sabe que  $F_h > \frac{\phi^h}{\sqrt{5}} - 1$ , con  $\phi = \frac{(1 + \sqrt{5})}{2}$
\n- Entonces:  $G_h > \frac{\phi^{h+2}}{\sqrt{5}} - 2$
\n

[Árboles AVL](#page-0-0) [\[CC BY-NC-SA 4.0](https://creativecommons.org/licenses/by-nc-sa/4.0/deed.es) © R.J. Rodríguez] **2023/2024** 10 / 31

**Universidad** 

 $\blacksquare$  La altura h de un árbol AVL con N nodos internos siempre está comprendida entre log<sub>2</sub> (N + 1) y 1.4404 log<sub>2</sub> (N + 2) – 0.3277.

Demostración

Un AVL de altura h tiene como máximo  $2<sup>h</sup>$  nodos. Entonces:

$$
N+1\leq 2^h\Rightarrow h\geq \log_2(N+1)
$$

- Para encontrar el límite superior, plantearemos el problema de encontrar el número mínimo de nodos internos contenidos en un árbol equilibrado de altura h
	- Sea  $T_h$  un AVL de altura h con el mínimo número de nodos posible. Por definición de AVL, un subárbol de  $T_h$  tendrá una altura de  $h - 1$ , y el otro tendrá  $h - 1$  o  $h - 2$ . Como  $T_h$  tiene el mínimo número de nodos posible, vamos a considerar que el subárbol izquierdo tiene una altura  $h - 1$  y el subárbol derecho  $h - 2$ .
	- Sea  $T_{h-1}$  el subárbol izquierdo y  $T_{h-2}$  el subárbol derecho. Entonces, se demuestra por inducción que el árbol de Fibonacci de altura  $h + 1$  tiene los menos nodos posibles de entre todos los posibles árboles balanceados de altura h. Entonces:

$$
N \ge F_{h+2} - 1 > \frac{\phi^{h+2}}{\sqrt{5}} - 2; \ \sqrt{5}(N+2) > \phi^{h+2}; \frac{1}{2}\log_2 5 + \log_2(N+2) > (h+2)\log_2 \phi \Rightarrow
$$
  

$$
\Rightarrow h < 1.4404 \log_2 (N+2) - 0.3277
$$

[Árboles AVL](#page-0-0) [\[CC BY-NC-SA 4.0](https://creativecommons.org/licenses/by-nc-sa/4.0/deed.es) © R.J. Rodríguez] **2023/2024** 11 / 31

# <span id="page-13-0"></span>Índice

1 [Conceptos de árboles binarios equilibrados](#page-2-0)

- 2 [Fundamentos de árboles AVL](#page-5-0)
- 3 [Implementación de árboles AVL](#page-13-0)
	- **[Inserción](#page-16-0)**
	- [Borrado](#page-25-0)  $\overline{\phantom{a}}$

[Implementación de árboles AVL \(pseudocódigo\)](#page-29-0)

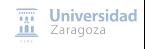

[Árboles AVL](#page-0-0) [\[CC BY-NC-SA 4.0](https://creativecommons.org/licenses/by-nc-sa/4.0/deed.es) © R.J. Rodríguez] **2023/2024** 12 / 31

### Implementación de árboles AVL

Definición de **factor de equilibrio**: F<sub>e</sub> = hsubárbol derecho − hsubárbol izquierdo

- Permite construir algoritmos más simples que considerando las alturas
- Si el factor de equilibrio de un nodo es:
	- 0: el nodo está **perfectamente equilibrado** (es decir, sus subárboles tienen exactamente la misma altura)
	- 1: el nodo está **pesado a derechas** (es decir, su subárbol derecho es un nivel más alto)
	- −1: el nodo está **pesado a izquierdas** (es decir, su subárbol izquierdo es un nivel más alto)

#### **Hay que recalcular el factor de equilibrio al insertar o borrar elementos**

Tras insertar o borrar, si F<sup>e</sup> ≥ 2 o F<sup>e</sup> ≤ −2, es necesario **reequilibrar**

Universidad

### Implementación de árboles AVL

■ Hay que guardar información sobre el equilibrio en cada nodo

```
tipos av1 = \text{podo}factorEquil = (pesadolza, equilibrado, pesadoDer);
                     { o lo que es lo mismo, -1, 0, 1 }
     nodo = registro
                laClave: clave; { o bien, dato: elemento}
                elValor: valor;
                 equilibrio: factorEquil;
                izq , der: abb
            freg
```
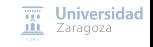

[Árboles AVL](#page-0-0) [\[CC BY-NC-SA 4.0](https://creativecommons.org/licenses/by-nc-sa/4.0/deed.es) © R.J. Rodríguez] **2023/2024** 14 / 31

### <span id="page-16-0"></span>Implementación de árboles AVL Proceso de inserción

#### **Pasos**

- 1 Buscar hasta encontrar la posición de inserción o modificación (proceso idéntico a inserción en árbol binario de búsqueda → se insertará siempre en una hoja)
- 2 Insertar el nuevo nodo, con factor de equilibrio "equilibrado"
- 3 Desandar el camino de búsqueda, verificando el equilibrio de los nodos del camino, y reequilibrándolos, si es necesario

### Implementación de árboles AVL Proceso de inserción

#### $\mathcal{L}_{\mathcal{A}}$ Se implementa mediante recursividad

- Se pasa una variable que **indica si el subárbol ha aumentado de tamaño**
- Si no ha aumentado, no cambia el factor de equilibrio
- Si ha aumentado, hay varias posibilidades:

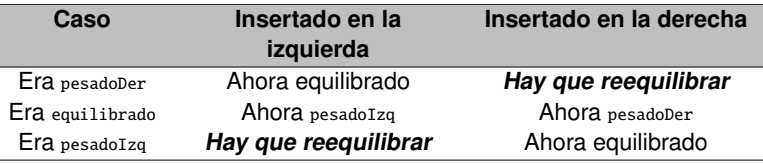

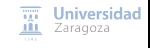

J.

### Implementación de árboles AVL Proceso de inserción – posibles casos

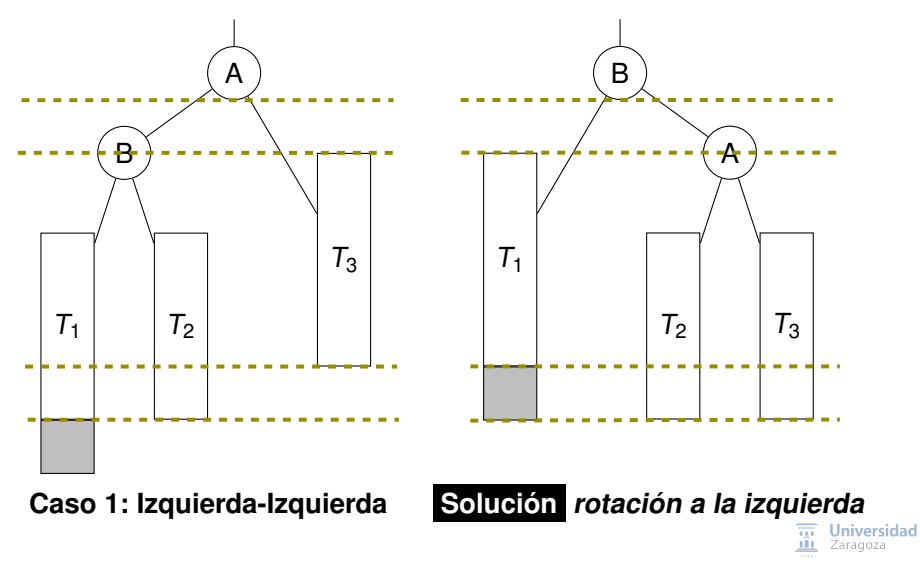

[Árboles AVL](#page-0-0) [\[CC BY-NC-SA 4.0](https://creativecommons.org/licenses/by-nc-sa/4.0/deed.es) © R.J. Rodríguez] **2023/2024** 17 / 31

### Implementación de árboles AVL Proceso de inserción – posibles casos

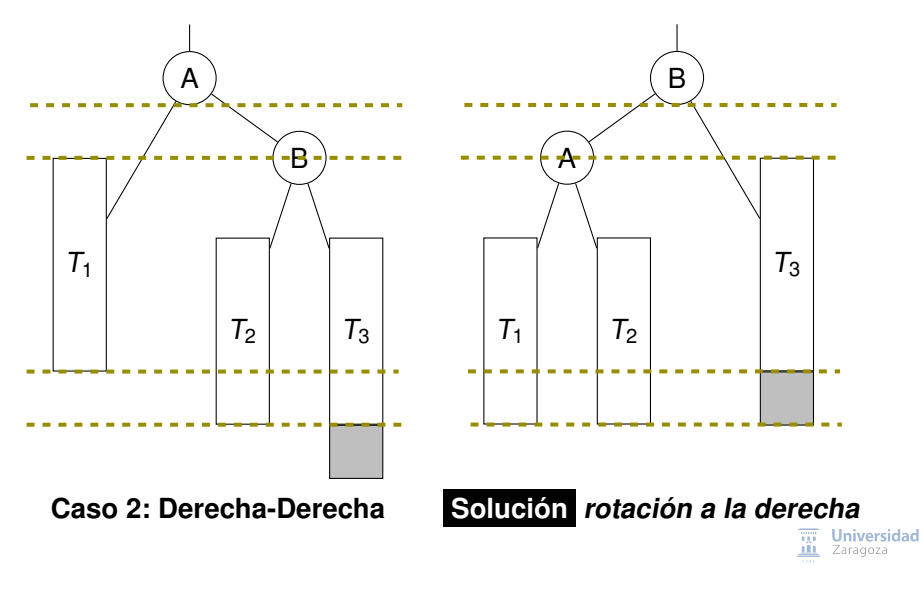

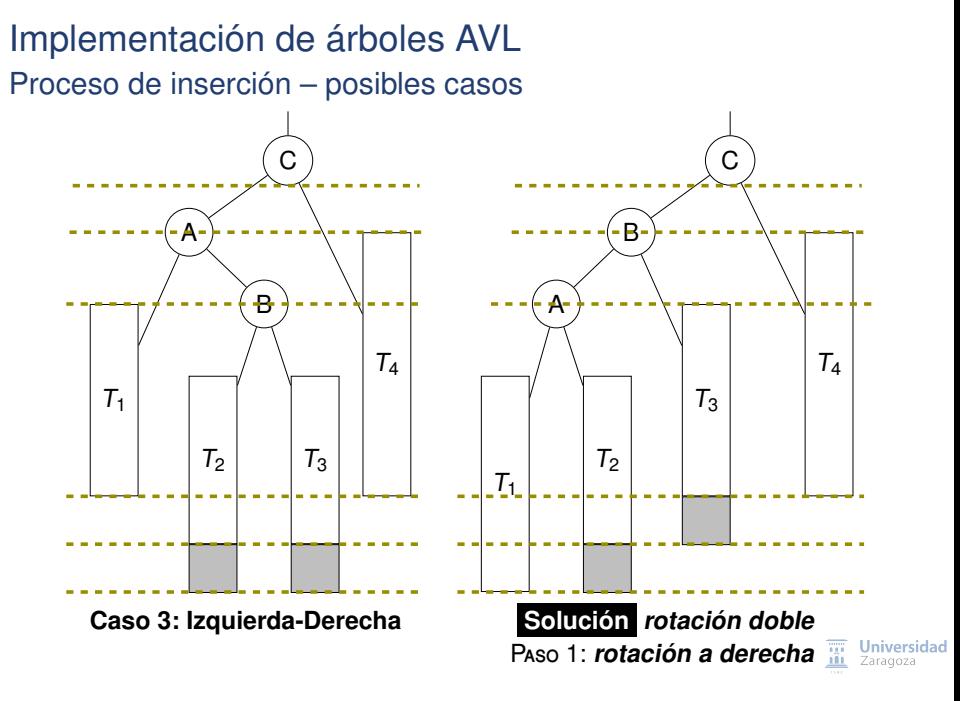

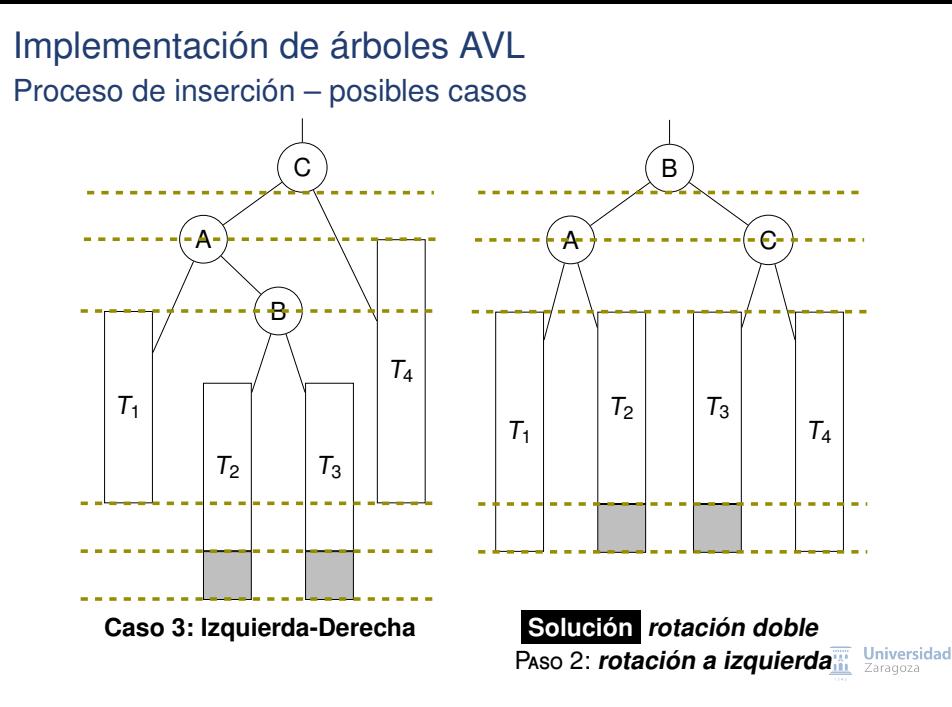

## Implementación de árboles AVL

Proceso de inserción – posibles casos de desequilibrios

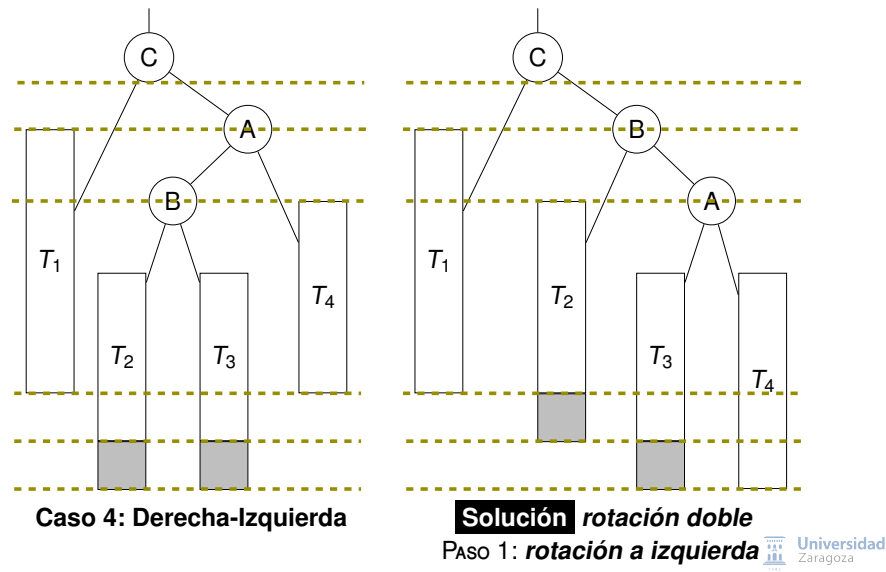

## Implementación de árboles AVL

Proceso de inserción – posibles casos de desequilibrios

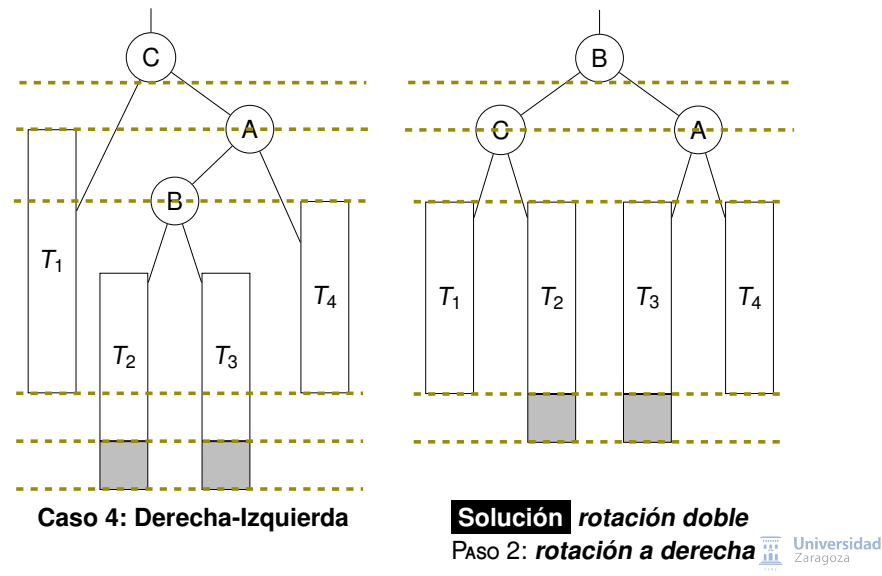

### Implementación de árboles AVL Proceso de inserción – notas finales

#### **Importante**

- El nodo insertado se establece como equilibrado
- Se regresa por el camino de búsqueda, recalculando el factor de equilibrio de los nodos, hasta alcanzar la raíz o encontrar un nodo que no cumpla el factor de equilibrio, y requiera una reestructuración para reequilibrar
- Tras reequilibrar, el árbol resultante queda de la misma altura que en su estado inicial
	- **Por lo tanto, si inicialmente estaba equilibrado, el árbol resultante tras la inserción,** también estará equilibrado
- **Basta una única rotación** (u operación de reequilibrar) para dejar todo el árbol resultante equilibrado
	- Es decir, **no hace falta seguir evaluando hasta la raíz**

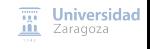

[Árboles AVL](#page-0-0) [\[CC BY-NC-SA 4.0](https://creativecommons.org/licenses/by-nc-sa/4.0/deed.es) © R.J. Rodríguez] **2023/2024** 21 / 31

### <span id="page-25-0"></span>Implementación de árboles AVL Proceso de borrado

**Pasos** (similar al borrado en ABB)

- 1 Localizar el nodo a borrar
- 2 Se borra el nodo, atendiendo a:
	- Si el nodo es hoja, se borra
	- Si no es hoja:
		- Se sustituye por el máximo del subárbol izquierdo: v
		- Se borra dicho máximo del subárbol izquierdo
- 3 Se regresa por el camino de búsqueda, calculando los nuevos factores de equilibrio:
	- Si algún nodo pierde la condición de equilibrio, debe ser restaurada → **reequilibrar**
	- **Debe continuarse hasta la raíz, porque pueden ser necesarios más reequilibrados** m.

### Implementación de árboles AVL Proceso de borrado – ejemplo

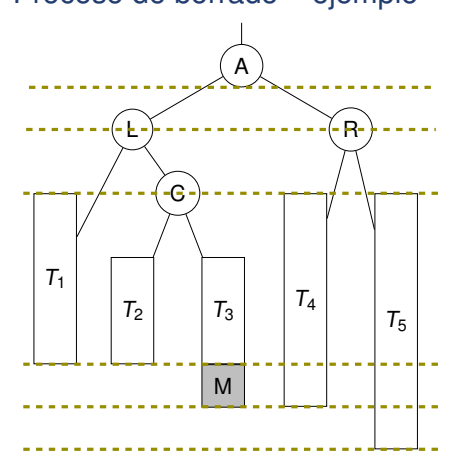

**Borrar A y la nueva raíz será M** ٦

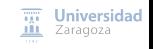

[Árboles AVL](#page-0-0) [\[CC BY-NC-SA 4.0](https://creativecommons.org/licenses/by-nc-sa/4.0/deed.es) © R.J. Rodríguez] **2023/2024** 23 / 31

#### Implementación de árboles AVL Proceso de borrado – ejemplo

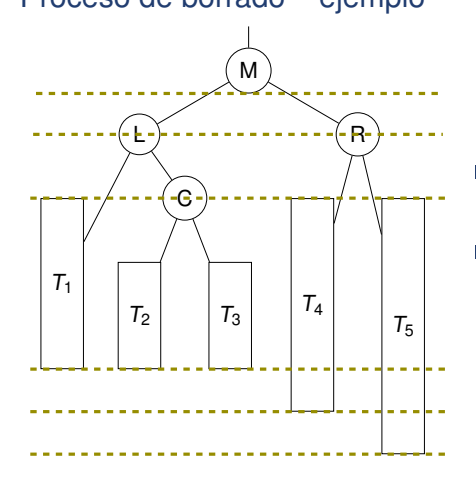

- Borrado A, la nueva raíz es M. **Árbol**  $\overline{\phantom{a}}$ **resultante pesado a la derecha**
- Solución similar a la inserción: aplicar **Tale rotación a la derecha**

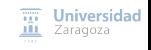

[Árboles AVL](#page-0-0) [\[CC BY-NC-SA 4.0](https://creativecommons.org/licenses/by-nc-sa/4.0/deed.es) © R.J. Rodríguez] **2023/2024** 23 / 31

### Implementación de árboles AVL Proceso de borrado – ejemplo

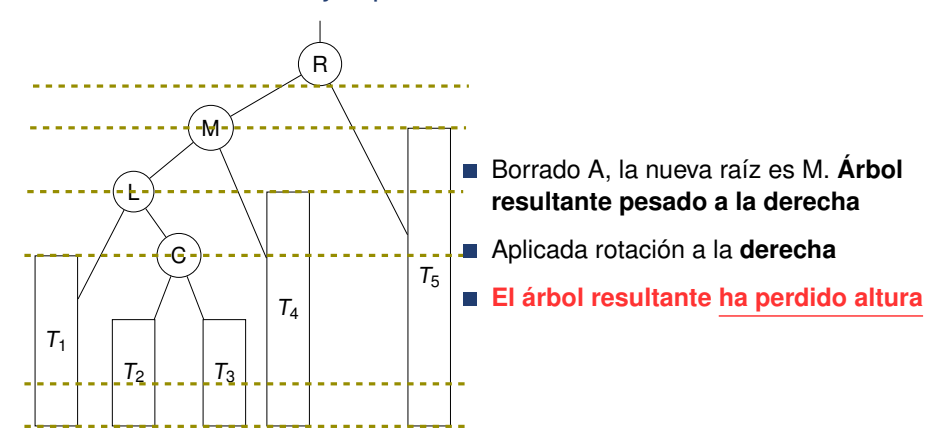

**En borrado pueden ser necesarias varias operaciones de restauración del equilibrio, y hay que seguir comprobando hasta llegar a la raíz**

> **Universidad** Zaragoza

# <span id="page-29-0"></span>Índice

1 [Conceptos de árboles binarios equilibrados](#page-2-0)

- 2 [Fundamentos de árboles AVL](#page-5-0)
- 3 [Implementación de árboles AVL](#page-13-0)
- 4 [Implementación de árboles AVL \(pseudocódigo\)](#page-29-0)

#### Implementación de árboles AVL (pseudocódigo)

```
módulo á rbolesAVL
exporta
    tipo avl
    procedimiento vacío(sal a: avl):
    procedimiento insertar(e/s a: avl; ent c: clave; ent v: valor);
    procedimiento borrar(e/s a: avl; ent c: clave);
    procedimiento buscar(ent a: avl; ent c: clave; sal éxito: booleano; sa
implementación
tipos avl = ↑nodo
     factorEquil = (pesadolza, equilibrium, pesadoler):\{ o lo que es lo mismo, -1, 0, 1 \}nodo = registro
                laClave: clave: { o bien, dato: elemento}
                elValor: valor;
                equilibrio: factorEquil;
                izq , der: abb
            freg
```
 $\overline{111}$  Universidad **III** Zaragoza

```
procedimiento insertar(e/s a: avl; ent c: clave; ent v: valor)
variable
    alturaModificada : booleano
principio
    alturaModificada := falso;
    insertarRec (a, c, v, alturaModificada )
fin
procedimiento insertarRec (e/s a: avl; ent c: clave; ent v: valor; e/s alturaModificada : booleano)
principio
    si a = nil entonces
        nuevodato (a);
        a↑.laClave := c; a↑.elValor := v;
        a↑. equilibrio := equilibrado ;
        a↑.izq := nil; a↑.der := nil;
        alturaModificada := verdad; {se ha modificado su altura}
    sino_si c < a↑.laClave entonces
        insertarRec (a↑.izq , c, v, alturaModificada );
        si alturaModificada entonces
            selección
                a↑. equilibrio = pesadoIzq :
                     si a↑.izq↑. equilibrio = pesadoIzq entonces
                         rotaciónIzq(a)
                     sino
                         rotaciónIzqDer(a)
                     fsi;
                     alturaModificada := falso;
                a↑. equilibrio = equilibrado : a↑. equilibrio := pesadoIzq ;
                a↑. equilibrio = pesadoDer : a↑. equilibrio := equilibrado ;
                     alturaModificada :=falso
            fselección
        fsi
    sino_si a↑.laClave < c entonces
        {... simétrico ...}
    sino
        a↑.elValor := v {actualizar el valor asociado a la clave}
                                                                                                 \overline{nn} Universidad
    fei
                                                                                                III Zaragoza
fin
```
[Árboles AVL](#page-0-0) [\[CC BY-NC-SA 4.0](https://creativecommons.org/licenses/by-nc-sa/4.0/deed.es) © R.J. Rodríguez] **2023/2024** 26 / 31

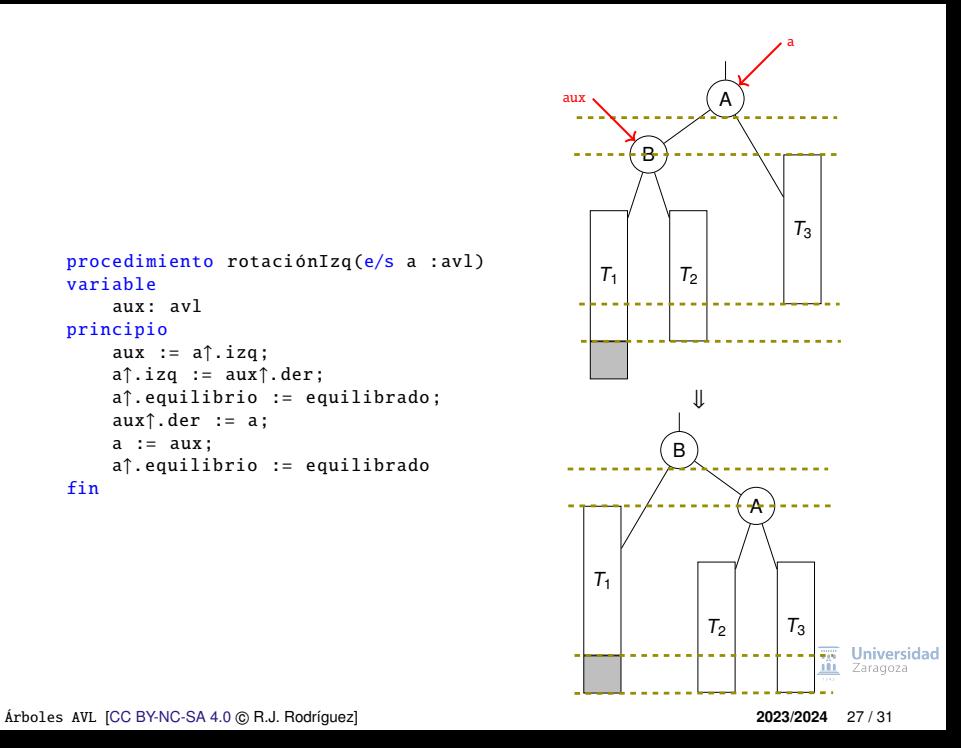

procedimiento rotaciónIzq(e/s a :avl) variable aux: avl principio aux :=  $a \uparrow$ . izq; a↑.izq := aux↑.der; a↑. equilibrio := equilibrado ; aux↑.der := a;  $a := aux;$ a↑. equilibrio := equilibrado

fin

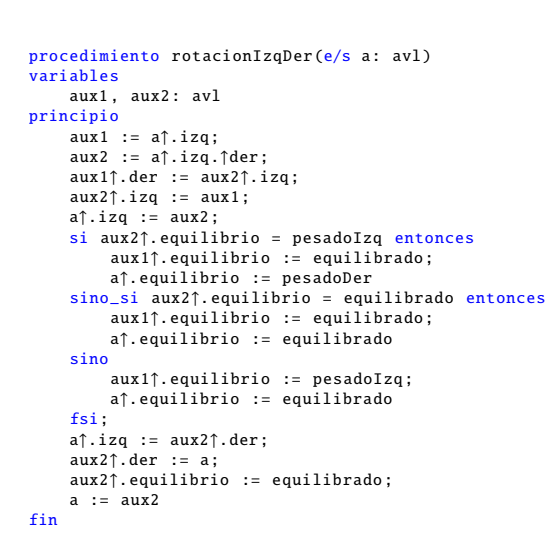

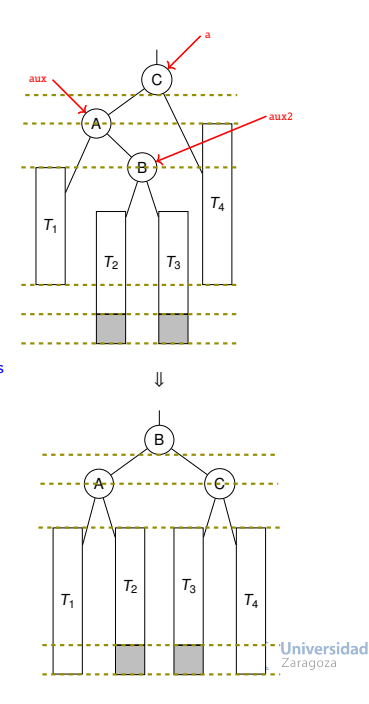

```
procedimiento borrar(e/s a: avl; ent c: clave)
variable
    alturaModificada : booleano
principio
    alturaModificada := falso;
    borrarRec (a, clave , alturaModificada )
fin
procedimiento borrarRec (e/s a: avl; ent c: clave; e/s alturaModificada : booleano)
variable
    aux: avl
principio
    si a \neq nil entonces
        si c < a↑.laClave entonces
            borrarRec (a↑.izq , c, alturaModificada );
            si alturaModificada entonces
                 equilIzq(a, alturaModificada )
            fsi
        sino_si a↑.laClave < c entonces
            borrarRec (a↑.der , c, alturaModificada );
            si alturaModificada entonces
                 equilDer(a, alturaModificada);
            fsi
        sino
            si a↑.izq = nil entonces
                aux := a:
                 a := a↑.der;
                disponer(aux );
                 alturaModificada := verdad
            sino_si a↑.der = nil entonces
                 aux := a:
                a := a↑.izq;
                 disponer(aux):
                 alturaModificada := verdad
            sino
                borrarMaxClave (a↑.izq , a↑.laClave , a↑.elValor , alturaModificada );
                 si alturaModificada entonces
                     equilIzq(a, alturaModificada );
                fsi
            fsi
        fsi
    fsi
fin
```
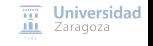

[Árboles AVL](#page-0-0) [\[CC BY-NC-SA 4.0](https://creativecommons.org/licenses/by-nc-sa/4.0/deed.es) © R.J. Rodríguez] **2023/2024** 29 / 31

```
procedimiento equilIzq(e/s a: avl; e/s alturaModificada : booleano)
procedimiento equilDer(e/s a: avl; e/s alturaModificada : booleano)
{... estudio de casos (similar inserción)...}
procedimiento borrarMaxClave (e/s a: avl: sal c: clave: sal v: valor: e/s alturaModificada: booleano)
variable
    aux: avl
principio
    si a↑.der = nil entonces
        c := a↑.laClave;
        v := a↑.elValor;
        aux := a:
        a := a↑.izq;
        disponer(aux );
        alturaModificada := verdad
    sino
        borrarMaxClave (a↑.der , c, v, alturaModificada );
        si alturaModificada entonces
            equilDer(a, alturaModificada);
        fsi
    fei
fin
procedimiento buscar(ent a: avl; ent c: clave; sal éxito: booleano; sal v: valor)
{... igual que en árboles binarios de búsqueda...}
```
#### **Applets**

- <http://people.ksp.sk/~kuko/bak/>
- <http://webdiis.unizar.es/asignaturas/EDA/AVLTree/avltree.html>

■ <http://www.cs.usfca.edu/~galles/visualization/AVLtree.html> **III** Zaragoza

[Árboles AVL](#page-0-0) [\[CC BY-NC-SA 4.0](https://creativecommons.org/licenses/by-nc-sa/4.0/deed.es) © R.J. Rodríguez] **2023/2024** 30 / 31

#### **Trabajo encargado**

**Leer lección 14. Ejercicios 1, 2, y 3 de la hoja de problemas 4 Estructuras de Datos y Algoritmos** Árboles AVL LECCIÓN<sub>14</sub>

« **All wrongs reversed** – bajo licencia [CC-BY-NC-SA 4.0](https://creativecommons.org/licenses/by-nc-sa/4.0/deed.es)

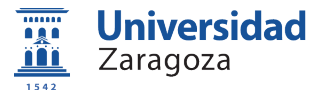

Dpto. de Informática e Ingeniería de Sistemas Universidad de Zaragoza, España

Curso 2023/2024

#### **Grado en Ingeniería Informática**

Universidad de Zaragoza Aula 0.04, Edificio Agustín de Betancourt

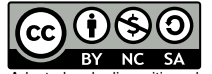

Adaptadas de diapositivas de Javier Campos